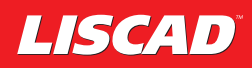

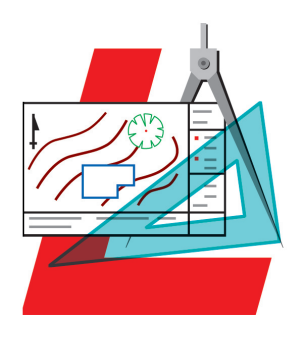

# *LISCAD CAD*

Productivity in Plan Production....

The Windows CAD package designed for Field to Finish Productivity

"CAD" creates, annotates, moves, rotates and plots to generate final plans.

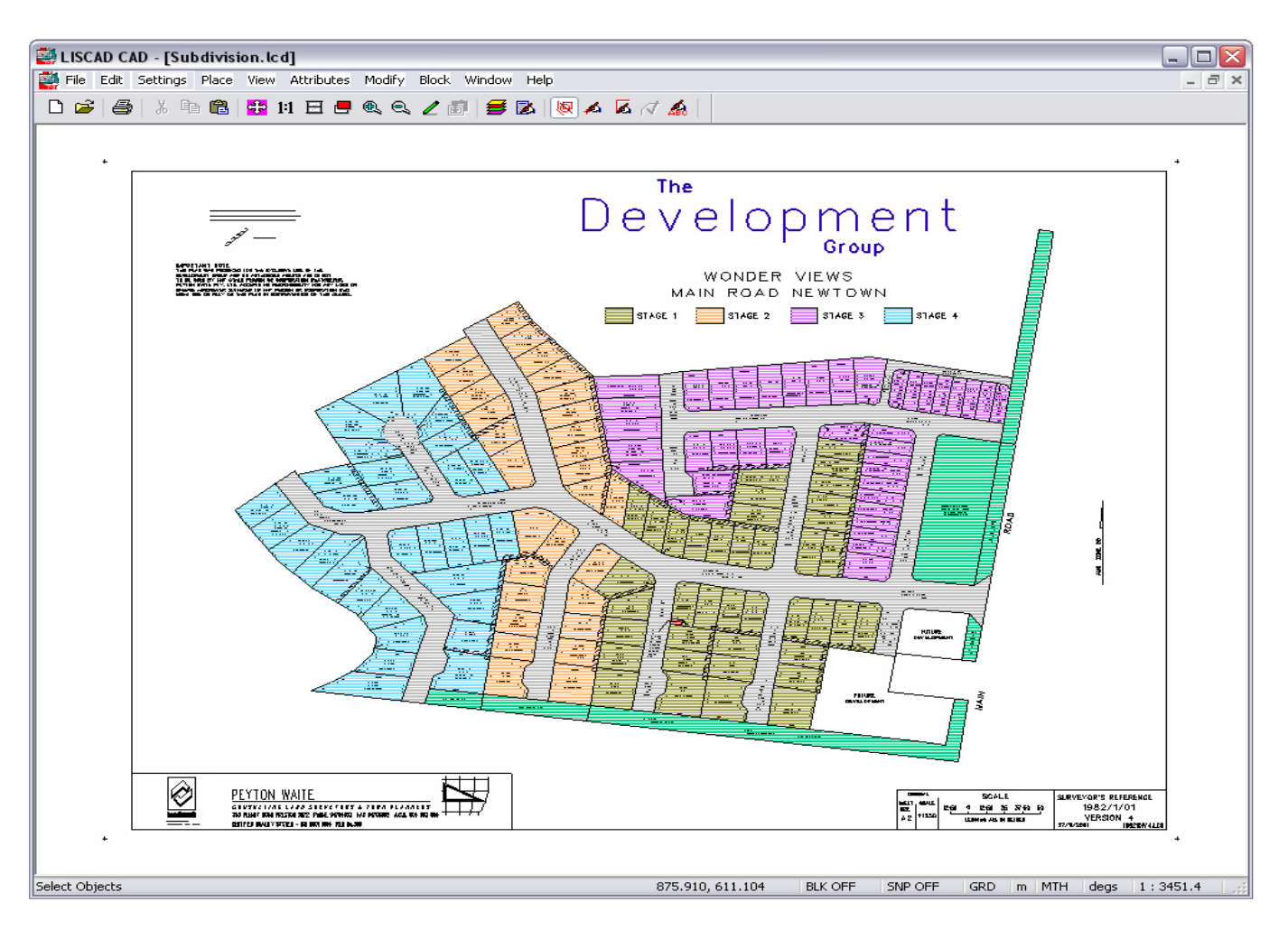

# The benefits…

# "SEE AS YOU DO"...

graphics for easy use.

#### DYNAMIC AND GRAPHICAL...

 editing of attributes, symbols, line types, polygons and text.

#### VIEW MULTIPLE WINDOWS...

 supporting various scales, for immediate access to any part of the drawing.

## STRONG IMPORT / EXPORT...

 for DWG & DXF (including AutoCAD 2004/2005) and DGN formats.

# SUPPORT FOR WINDOWS TRUE TYPE FONTS...

for more flexibility in your plan production

#### CONTEXT SENSITIVE HELP...

for improved productivity.

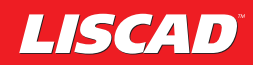

# Place Objects

LISCAD CAD is a fully functional CAD package, designed for surveyors and engineers, running under the Windows operating system.

Various object types, such as Symbols, Lines, Circles and

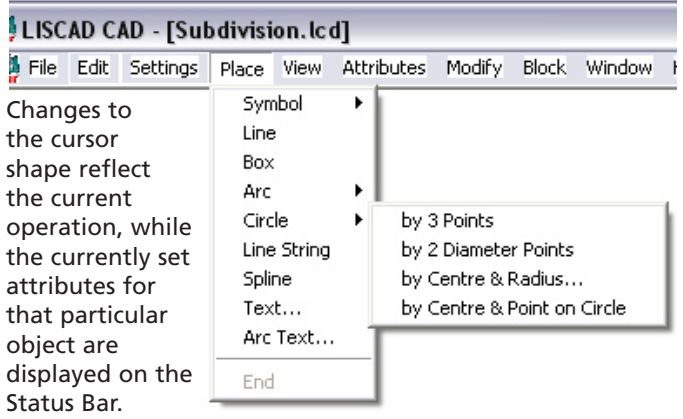

# Object Attributes

Comprehensive ranges of attributes, including layer, colour, size, line width and direction are assigned to the object when imported.

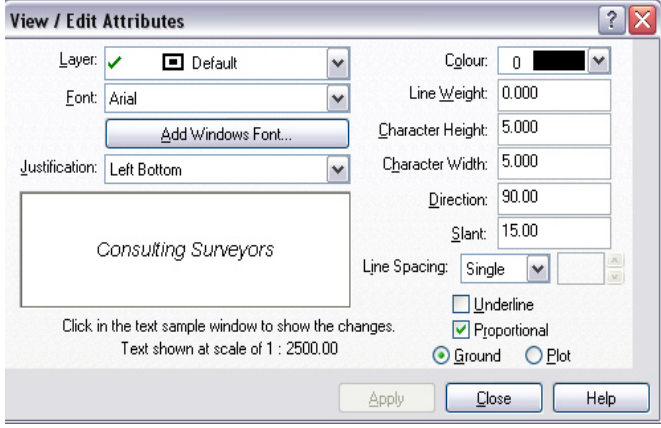

However any individual attribute can be changed, either for a single object, a selection of objects, or all objects. When placing objects in CAD, the associated attributes can be set prior to creation, or edited at a later date.

# Print / Plot

You are able to output drawings to the plotter or printer currently configured in your Windows settings. To plot a drawing you place sheets that define the plotting area of the drawing.

Variables that determine the plotting area of a sheet are set when setting the plot scale, when configuring the plotter or printer and when placing a plot sheet. Plot Sheets are able to be placed over the drawing, moved and rotated, and their display toggled off and on.

#### Layers

LISCAD CAD supports a virtually unlimited number of layers, each of which can be created, edited, displayed or locked by a View option.

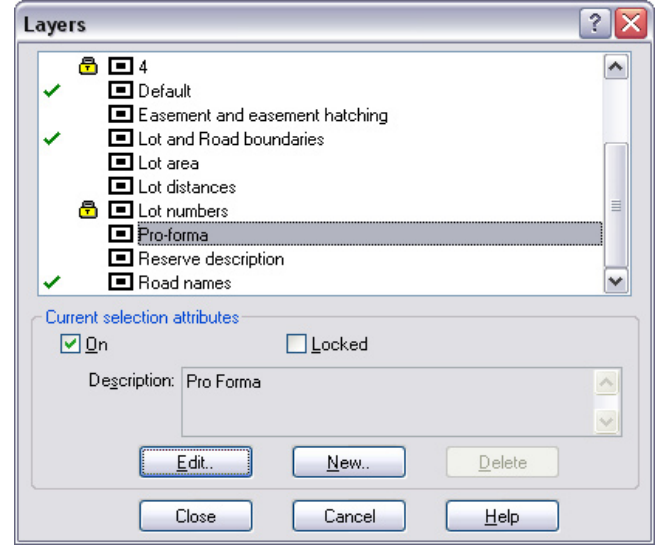

Each layer can be allocated a Description for ease of identification, while icons alert you to the current status of each layer.

A locked layer can be viewed but is protected from accidental editing.

## Toolbar

A dockable Toolbar, fully configurable by you, is available in CAD. Most CAD menu options can be added to the

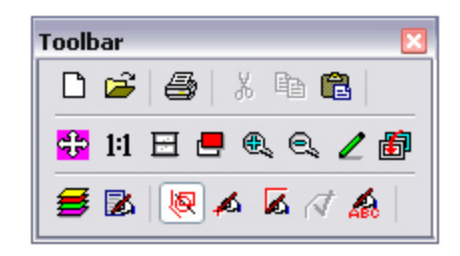

Toolbar, which can be placed on any side of the screen, or left to float free on the CAD desk top.

#### Modify Objects

LISCAD CAD contains a wide range of options for modifying objects, including the ability to change text,

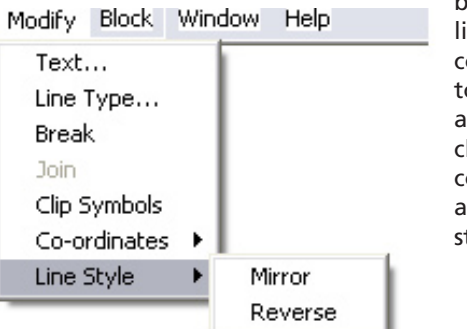

break or join line strings, convert splines to line strings and reverse, or clip lines, move coordinates and modify line styles.